# *Pro Tools Guide*

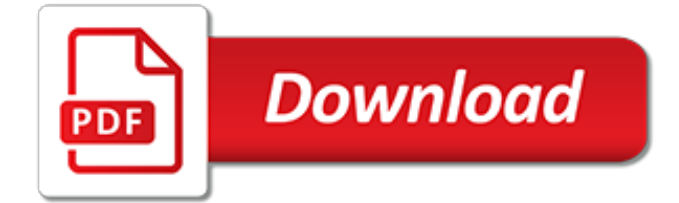

# **Pro Tools Guide**

Professional Tools Guides and Reviews. Replace this widget content by going to Appearance / Widgets and dragging widgets into this widget area.. To remove or choose the number of footer widgets, go to Appearance / Customize / Layout / Footer Widgets.

# **ProTools Guide - Professional Tools Guides and Reviews**

Welcome to the first video in our "Pro Tools for Beginners" series. In this video, Jason de Wilde, Head of Audio at the Australian Institute of Music takes us through a quick tour of the main two ...

#### **Pro Tools for Beginners Tutorial - Part 1 - Navigation**

In this guide, we will show you how to get started with the Pro Tools DAW software. That means we'll show you how to start a session, set up audio and MIDI devices, and then record with them. Follow the sections below to get started. When you launch Pro Tools, the first thing it does is scan for ...

# **Pro Tools Quickstart Guide | Sweetwater**

How to install Pro Tools First. Pro Tools First is the free version of Pro Tools, the most famous DAW nowadays. Available for Windows and Mac, it's very easy to install Pro Tools for free.

#### **Pro Tools First | Manuals**

Pro Tools Reference Guide Full details on all Pro Tools functionality and operations. (Pro Tools LE systems only include an electronic PDF version of the Reference Guide.) Pro Tools Menus Guide Electronic PDF guide to the Pro Tools on-screen menus.

#### **Pro Tools Reference Guide - Digidesign**

Guide Archive. Best Computer for Pro Tools in 2019. Gary February 6, 2019 Guide. If you're looking for a computer to run Pro Tools, we've got you covered. This huge guide will take you through every component of a computer and what the requirements are to run Pro Tools. OR If you want to just see my top picks, here you go  $\Box$  Technology is ...

# **Guide | Pro Tools Production**

ity, see the Pro Tools Reference Guide (available from the Help menu in Pro Tools). There are two types of Pro Tools software: Pro Tools HD Pro Tools | HD Software can be used with the fol-lowing hardware: † Pro Tools | HDX hardware for expanded I/O, low latency monitoring, and dedicated DSP for

# **Pro Tools Software Installation Guide - resources.avid.com**

Pro Tools | First Installation Guide. For informa-tion on connecting and installing drivers for your audio and MIDI hardware, refer to the manufac-turer's instructions. Connecting Headphones or Speakers To hear the audio from Pro Tools | First, connect ... First 1 2 3. Introduction to Pro Tools ...

# **Introduction to Pro Tools | First - Digidesign**

Chapter 1: Introduction to Pro Tools Shortcuts 1 Chapter 1: Introduction to Pro Tools Shortcuts For increased operational speed and ease of use, there are many Pro Tools® | Software keyboard and Right-click shortcuts to give you fast access to a wide variety of tasks.

# **Pro Tools Shortcuts Guide - Avid**

Hi, I am Emily! Pro Tool Guide is the ultimate source of best power tool reviews, my favourite DIY projects and amazing Woodworking tips and techniques which you can learn and implement on your own. Join my journey now!

# **Pro Tool Guide - Best Reviews, DIY Projects & Woodworking Tips**

Pro Tools Results and Reports English testadmin@humanesources.com HELP AND RESOURCES gro Tools Guide Student Access Guide Product updates Customer success portal ... Pro Tools Guide Student Access Guide Product Updates Customer success portal FAQs. product guides and advice

SAMPLE CHAPTERS College and Career Success

# **Pro Tools Guide - Human eSources**

In this guide, we will show you how to download and install Pro Tools. That means we'll walk you through installing both the DAW software and the bundled plug-ins and virtual instruments. Follow the sections below to get started. In order to install Pro Tools software on your computer, you need to ...

# **Pro Tools Download and Install Guide | Sweetwater**

CRYPTOTRADING PRO: Trade for a Living with Time-tested Strategies, Tools and Risk Management Techniques, Contemporary Guide from the Beginner to the Pro by Alan T. Norman 4.9 out of 5 stars 35

#### **Amazon.com: pro tools guide**

Avid Education offers a number of Pro Tools certifications, validating user skills from novice to expert. The first of these certifications is the Avid Certified User for Pro Tools, providing an industry recognized credential for both academic users and industry professionals.

# **Certification | Pro Tools User | Avid**

4 Pro Tools | First Installation Guide Shut down your Pro Tools | First system in this order: 1 QuitPro Tools(onMac:Pro Tools>Quit,oron Windows: File > Exit). 2 Turn off or lower the volume of all output de- vices in your system. 3 Turn off your computer. 4 For systems that use an audio interface that re- quires external power, turn off the hardware. 5 Turn off any MIDI interfaces and devices.

# **Pro Tools | First Software Installation Guide**

The 57-videos in this Pro Tools Absolute Beginner's Guide cover everything you need to know to give yourself a very strong foundation on how this ubiquitous DAW works. You learn all the fundamental skills you need to confidently create music, record audio and MIDI and run full sessions.

#### **Buy Beginner's Guide For Pro Tools 12 - Microsoft Store**

Pro Tools for Musicians Get your free guide, presented by Disc Makers and Electronic Musician. Filled with tutorials, tips, tricks, and an inside look at a session with MUSE, this is a perfect guide for all levels of Pro Tools users — beginner to advanced.

# **Pro Tools Guide | Pro Tools Tips | Disc Makers**

If you don't fully understand mixing this Guide can help you better understand the powerful soundshaping tools at your disposal. Each chapter demonstrates many useful concepts that you can apply to your next mixing project. You can also follow along with the free 10-day trials of Alloy 2, Trash 2 and Nectar 2 available at www.izotope.com.. If you already have any of the products mentioned ...

# **Pro Tools | Free Guide To Mixing PDF Download**

www.avid.com

#### **www.avid.com**

Please consider making a donation to my Paypal account to allow me to keep making more content on this YouTube channel - thanks! Paypal: bbuck822@gmail.com This is a video tutorial on how to get ...

[canon 60d pocket guide,](http://nagpalthreads.in/canon_60d_pocket_guide.pdf) [how to form a nonprofit corporation how to form a,](http://nagpalthreads.in/how_to_form_a_nonprofit_corporation_how_to_form_a.pdf) [what is advertising the definitive guide](http://nagpalthreads.in/what_is_advertising_the_definitive_guide_to_measuring_marketing.pdf) [to measuring marketing,](http://nagpalthreads.in/what_is_advertising_the_definitive_guide_to_measuring_marketing.pdf) [geometry study guide anwsers keystone credit recovery](http://nagpalthreads.in/geometry_study_guide_anwsers_keystone_credit_recovery.pdf), [naked project management the](http://nagpalthreads.in/naked_project_management_the_bare_facts.pdf) [bare facts](http://nagpalthreads.in/naked_project_management_the_bare_facts.pdf), [twich guide,](http://nagpalthreads.in/twich_guide.pdf) [california civil litigation study guide](http://nagpalthreads.in/california_civil_litigation_study_guide.pdf), [professional development business,](http://nagpalthreads.in/professional_development_business.pdf) [okinawa travel](http://nagpalthreads.in/okinawa_travel_guide.pdf) [guide,](http://nagpalthreads.in/okinawa_travel_guide.pdf) [dk eyewitness travel guide belgium and luxembourg dk travel gd](http://nagpalthreads.in/dk_eyewitness_travel_guide_belgium_and_luxembourg_dk_travel_gd.pdf), [wedding photography a how to](http://nagpalthreads.in/wedding_photography_a_how_to_photography_guide_book_for_the.pdf) [photography guide book for the,](http://nagpalthreads.in/wedding_photography_a_how_to_photography_guide_book_for_the.pdf) [growing software proven strategies for managing software engineers,](http://nagpalthreads.in/growing_software_proven_strategies_for_managing_software_engineers.pdf) [the](http://nagpalthreads.in/the_spanking_proposal_english_edition.pdf) [spanking proposal english edition](http://nagpalthreads.in/the_spanking_proposal_english_edition.pdf), [professional social networking website,](http://nagpalthreads.in/professional_social_networking_website.pdf) [proverbs niv,](http://nagpalthreads.in/proverbs_niv.pdf) [java projects by bpb](http://nagpalthreads.in/java_projects_by_bpb_publications.pdf) [publications](http://nagpalthreads.in/java_projects_by_bpb_publications.pdf), [guide de survie vim,](http://nagpalthreads.in/guide_de_survie_vim.pdf) [first european conference on smart structures and materials proceedings of](http://nagpalthreads.in/first_european_conference_on_smart_structures_and_materials_proceedings_of.pdf), [global cause marketing future proof your brand,](http://nagpalthreads.in/global_cause_marketing_future_proof_your_brand.pdf) [simplified independence proofs boolean valued models of set](http://nagpalthreads.in/simplified_independence_proofs_boolean_valued_models_of_set_theory_pure.pdf) [theory pure,](http://nagpalthreads.in/simplified_independence_proofs_boolean_valued_models_of_set_theory_pure.pdf) [super mario 3d land guide prima official game guides](http://nagpalthreads.in/super_mario_3d_land_guide_prima_official_game_guides.pdf), [Competitive Strategies for Academic](http://nagpalthreads.in/competitive_strategies_for_academic_entrepreneurship_commercialization_of_research_based_products.pdf) [Entrepreneurship: Commercialization of Research Based Products,](http://nagpalthreads.in/competitive_strategies_for_academic_entrepreneurship_commercialization_of_research_based_products.pdf) [a beautiful you 30 the day detox program your](http://nagpalthreads.in/a_beautiful_you_30_the_day_detox_program_your_30.pdf) [30](http://nagpalthreads.in/a_beautiful_you_30_the_day_detox_program_your_30.pdf), [projects in cse,](http://nagpalthreads.in/projects_in_cse.pdf) [poker tournament tips from the pros,](http://nagpalthreads.in/poker_tournament_tips_from_the_pros.pdf) [ap biology reading guide chapter 33 invertebrates](http://nagpalthreads.in/ap_biology_reading_guide_chapter_33_invertebrates_answer_key.pdf) [answer key,](http://nagpalthreads.in/ap_biology_reading_guide_chapter_33_invertebrates_answer_key.pdf) [quick resume guide farr,](http://nagpalthreads.in/quick_resume_guide_farr.pdf) [verizon channel guide ny](http://nagpalthreads.in/verizon_channel_guide_ny.pdf), [pediatric education for prehospital professionals](http://nagpalthreads.in/pediatric_education_for_prehospital_professionals.pdf), [hall lake safety the essential lake safety guide for children](http://nagpalthreads.in/hall_lake_safety_the_essential_lake_safety_guide_for_children.pdf), [biology best self teaching biology guide for dummies](http://nagpalthreads.in/biology_best_self_teaching_biology_guide_for_dummies_understand_the.pdf) [understand the](http://nagpalthreads.in/biology_best_self_teaching_biology_guide_for_dummies_understand_the.pdf)